# МИНИСТЕРСТВО СЕЛЬСКОГО ХОЗЯЙСТВА РФ

Федеральное государственное бюджетное образовательное учреждение высшего образования

«Кубанский государственный аграрный университет имени И.Т. Трубилина»

ФАКУЛЬТЕТ МЕХАНИЗАЦИИ

**УТВЕРЖДАЮ** Декан факультета **Механизании** доцент А. А. Титученко 19 мая  $2022<sub>F</sub>$ 

# Рабочая программа дисциплины

Прикладное программирование

Специальность 23.05.01 Наземные транспортно-технологические средства

#### Спениализация № 3

Технические средства агропромышленного комплекса (программа специалитета)

> Уровень высшего образования Специалитет

> > Форма обучения Очная

> > > Краснодар 2022

Рабочая программа дисциплины «Прикладное программирование» разработана на основе ФГОС ВО 23.05.01 «Наземные транспортно-технологические средства» утвержденного приказом Министерства образования и науки РФ 11 августа 2016 г. № 1022.

Автор: доцент, канд. техн. наук Н.П. Орлянская

Рабочая программа обсуждена и рекомендована к утверждению решением кафедры системного анализа и обработки информации от 18.04.2022 г., протокол № 8.

Заведующий кафедрой, Заведующий кафедрои,<br>профессор, д-р экономических наук *Сафу* — Т.П. Барановская

Рабочая программа одобрена на заседании методической комиссии факультета механизации от 18.05.2022 г., протокол № 9.

Председатель методической комиссии

методической комиссии<br>канд. техн. наук, доцент  $\mathcal{QH}_{\ell}$ 

Руководитель основной профессиональной образовательной программы д-р техн. наук, профессор В. С. Курасов

#### 1 Цель и задачи освоения дисциплины

Целью освоения дисциплины «Прикладное программирование» является подготовка обучающихся к самостоятельной разработке прикладного программного обеспечения для решения задач по обслуживанию и эксплуатации транспортно-технологических средств агропромышленного комплекса.

#### Залачи

- формирование необходимого объема знаний о прикладном программировании и вычислительных методах;

- формирование способностей разработки технологической документации для производства, модернизации, эксплуатации, технического обслуживания диагностирования и ремонта технических средств АПК.

# 2 Перечень планируемых результатов по дисциплине, соотнесенных с планируемыми результатами освоения образовательной программы

#### В результате освоения дисциплины формируются следующие компетеннии:

ОПК-7 способность понимать сущность и значение информации в развитии современного информационного общества, способностью сознавать опасности и угрозы, возникающие в этом процессе, способностью соблюдать основные требования информационной безопасности, в том числе зашиты государственной тайны;

ПСК-3.18 - способность разрабатывать технологическую документацию для производства, модернизации, эксплуатации, технического обслуживания диагностирования и ремонта технических средств АПК.

### 3 Место дисциплины в структуре ОП специалиста

«Прикладное программирование» является дисциплиной вариативной части ОП подготовки обучающихся по направлению 23.05.01 «Наземные транспортнотехнологические средства», специализация «Технические средства агропромышленного комплекса» (программа специалитета).

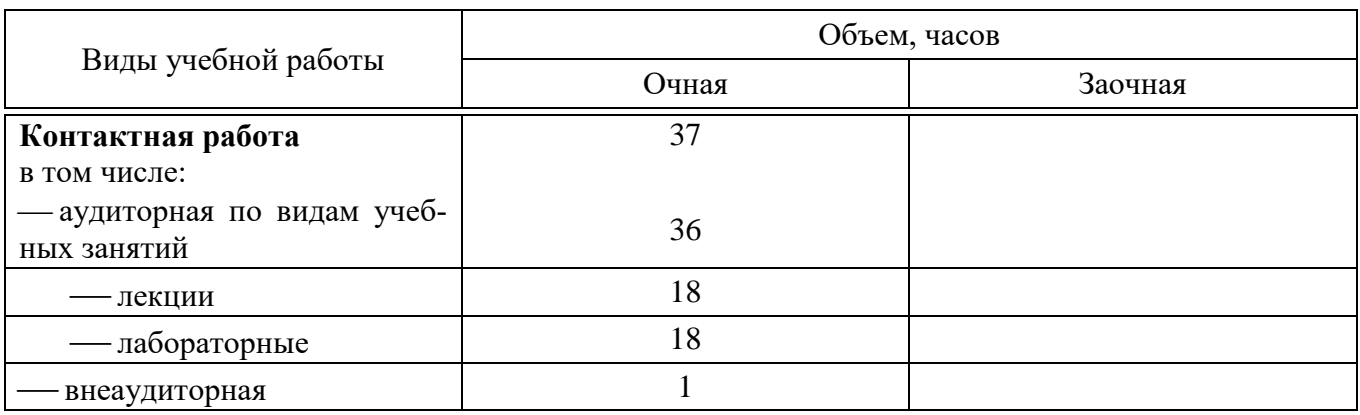

# 4 Объем дисциплины (72 часа, 2 зачетные единицы)

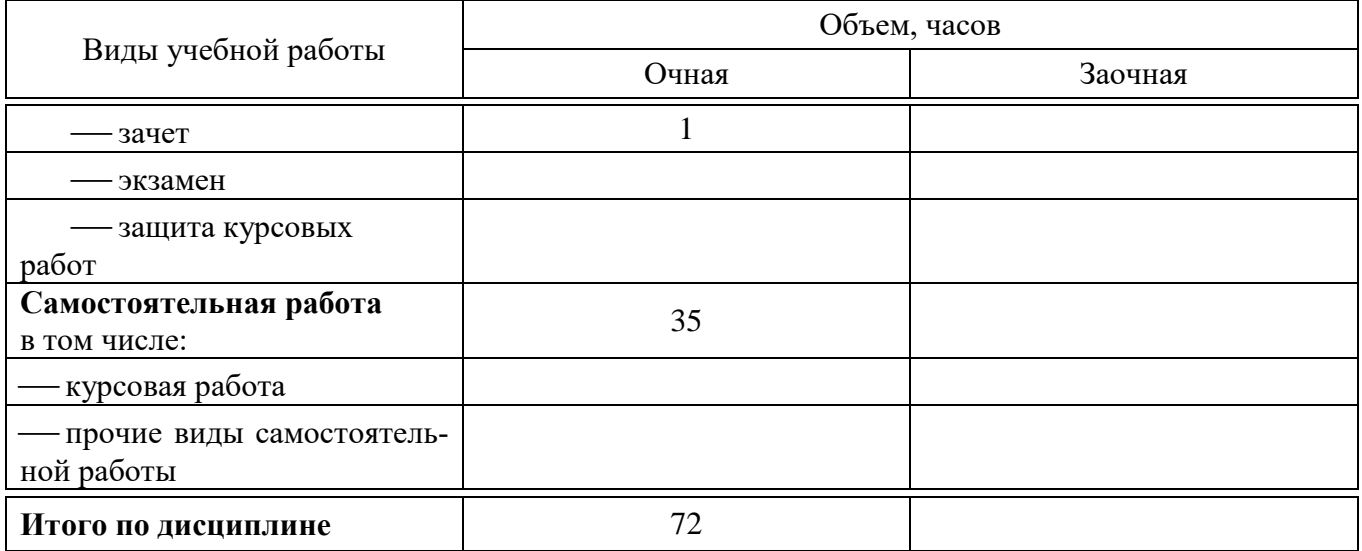

# **5 Содержание дисциплины**

По итогам изучаемого курса студенты сдают зачет. Дисциплина изучается на 4 курсе, в 8 семестре.

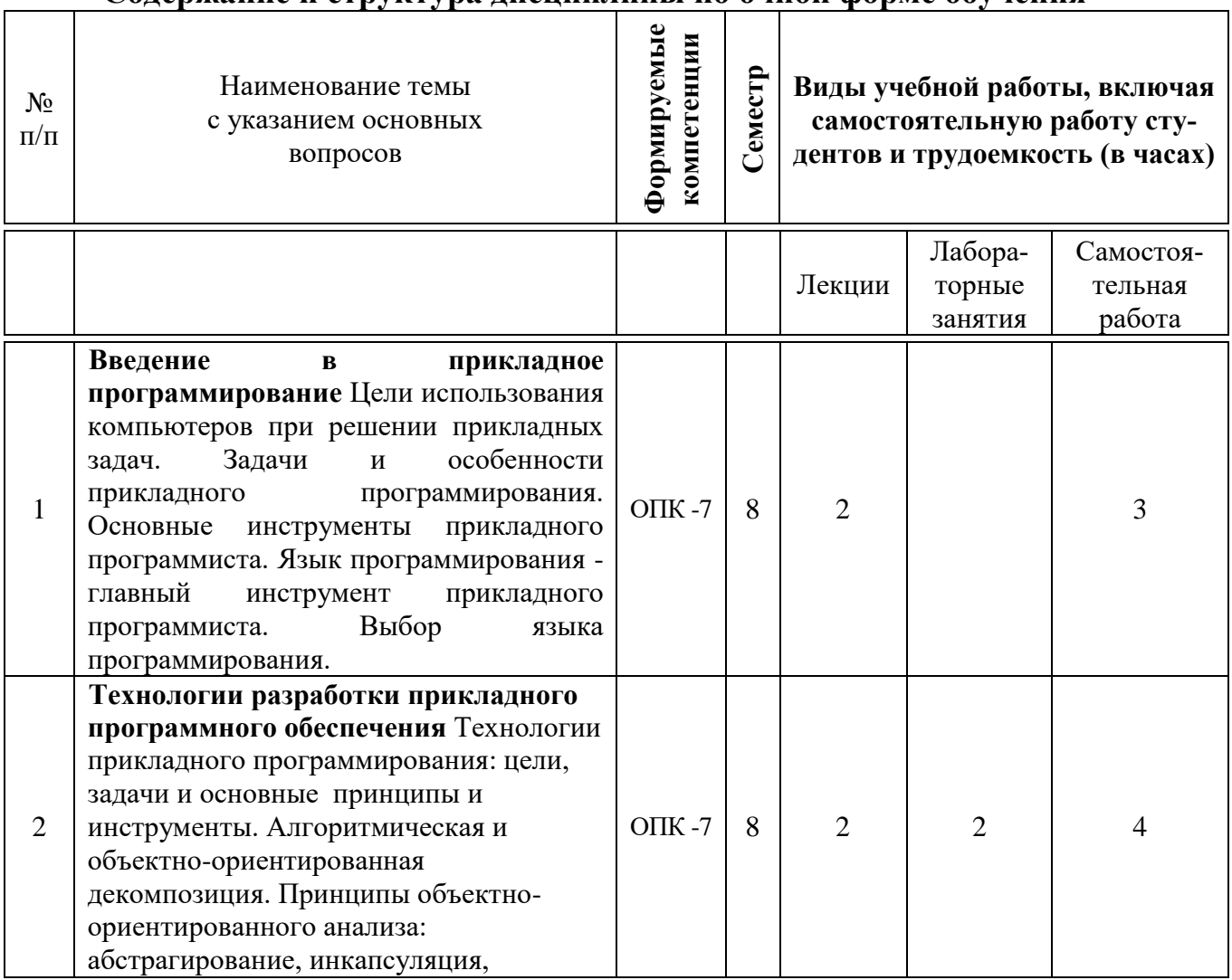

#### **Содержание и структура дисциплины по очной форме обучения**

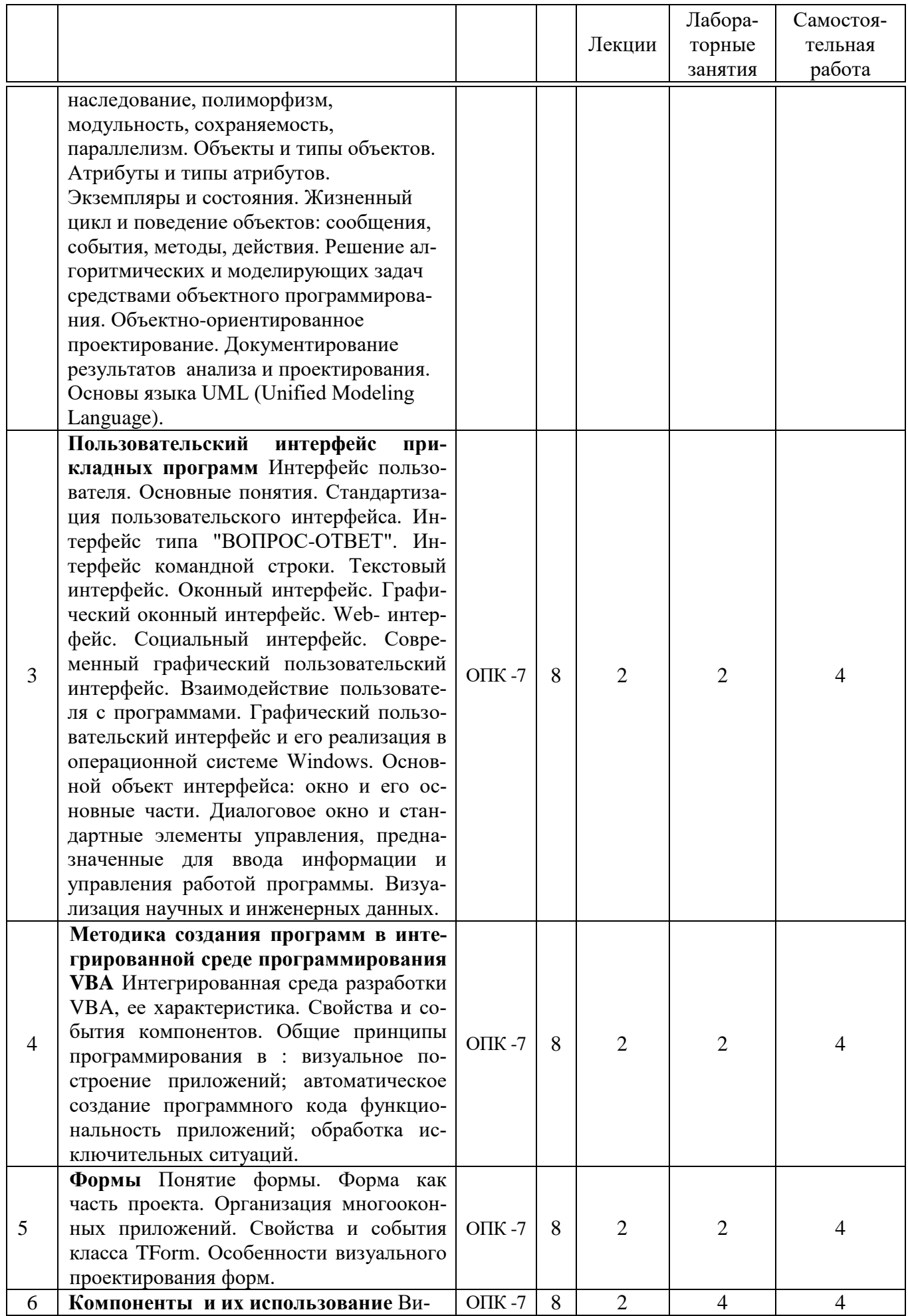

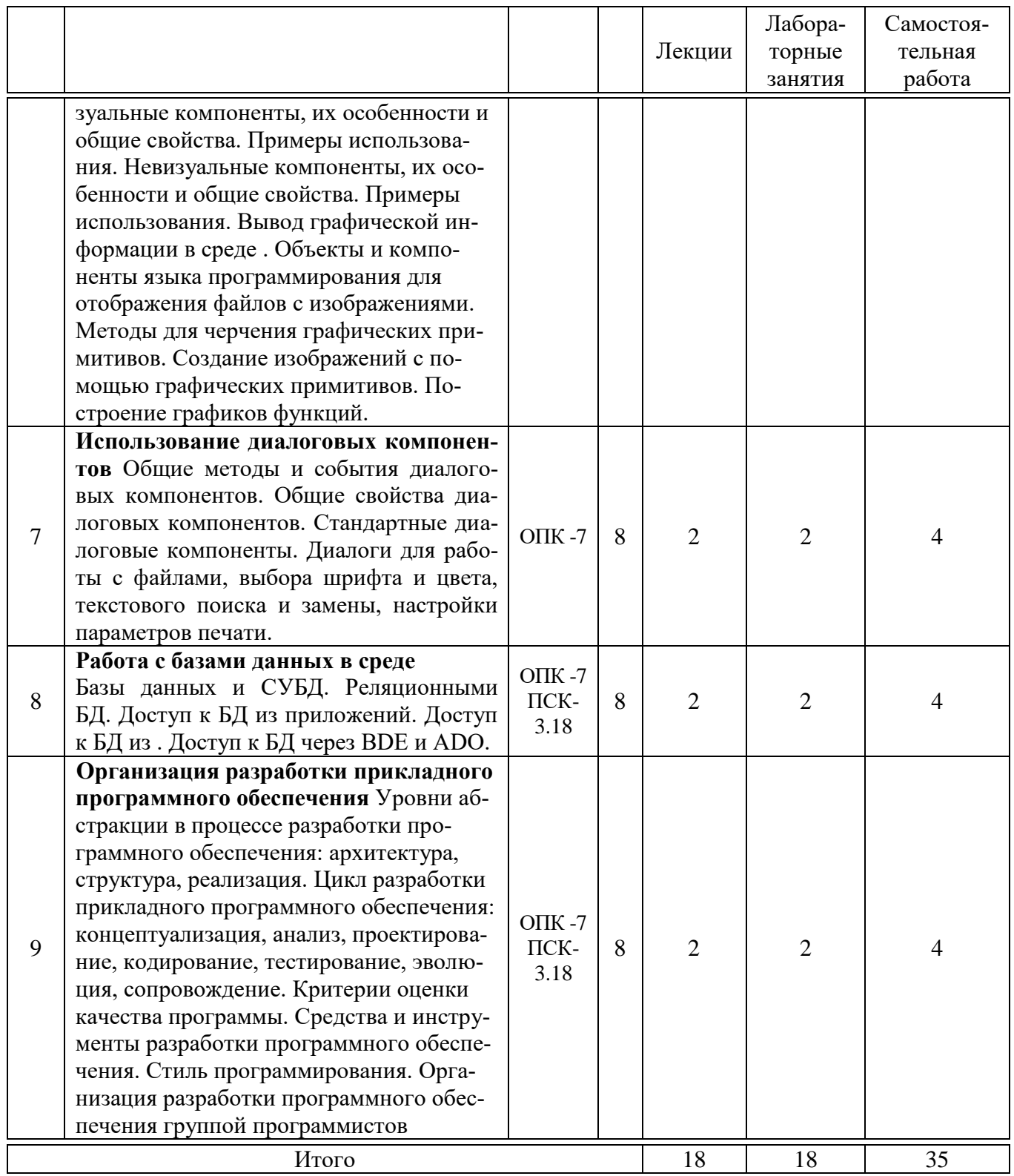

# 6 Перечень учебно-методического обеспечения для самостоятельной работы обучающихся по дисциплине

Методические указания (для самостоятельной работы)

Бабушкина II.A. Практикум по  $1<sub>1</sub>$ объектно-ориентированному программированию [Электронный ресурс]/ Бабушкина И.А., Окулов С.М.-Электрон.текстовые данные. - М.: БИНОМ. Лаборатория знаний, 2015. - 367 c.— Режим доступа: http://www.iprbookshop.ru/12254.— ЭБС «IPRbooks», по паролю.

2. Орлянская Н.П. ПРИКЛАДНОЕ ПРОГРАММИРОВАНИЕ МР по контактной и самостоятельной работе. [электронный рессурс] — Режим доступа: https:/ /edu.kubsau.ru/mod/resource/view .php?id=7715

3. Орлянская Н.П. Иванова Е.А., Ефанова Н.В. Организация самостоятельной работы: метод указания / Н.П. Орлянская, Е.А. Иванова, Н.В. Ефанова Краснодар : КубГАУ, 201 7. – 44 с. [электронный рессурс] — Режим доступа: <https://edu.kubsau.ru/course/search.php?search=3.%09>

4. Санников Е.В. Курс практического программирования в . Объектно – ориентированное программирование [Электронный ресурс]/ Санников Е.В.— Электрон.текстовые данные.— М.: СОЛОН-ПРЕСС, 2013.— 188 c.— Режим доступа: http://www.iprbookshop.ru/26921.— ЭБС «IPRbooks», по паролю.

5. Соколова Ю.С. Разработка приложений в среде . Общие приемы программирования. Часть 1 [Электронный ресурс]: учебное пособие/ Соколова Ю.С., Жулева С— Электрон. текстовые данные.— М.: Горячая линия - Телеком, 2013.— 142 c.— Режим доступа: http://www.iprbookshop.ru/12035.— ЭБС «IPRbooks», по паролю

## **7 Фонд оценочных средств для проведения промежуточной аттестации**

#### **7.1 Перечень компетенций с указанием этапов их формирования в процессе освоения образовательной программы**

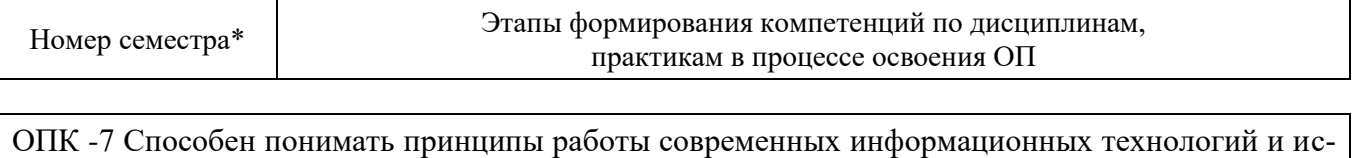

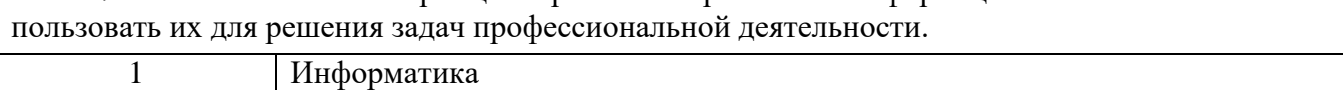

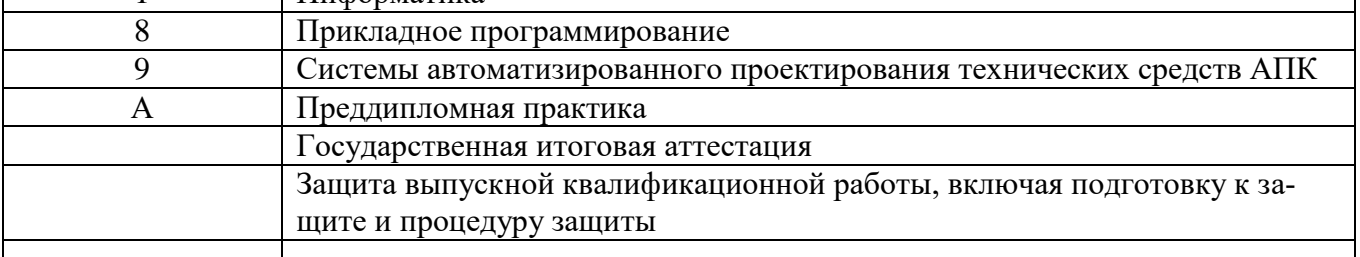

ПСК-3.18 - способностью разрабатывать технологическую документацию для производства, модернизации, эксплуатации, технического обслуживания, диагностирования и ремонта технических средств АПК

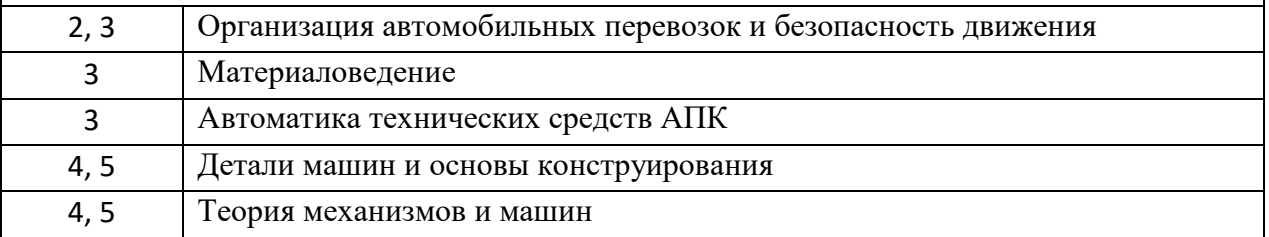

#### Номер семестра\* Этапы формирования компетенций по дисциплинам, практикам в процессе освоения ОП

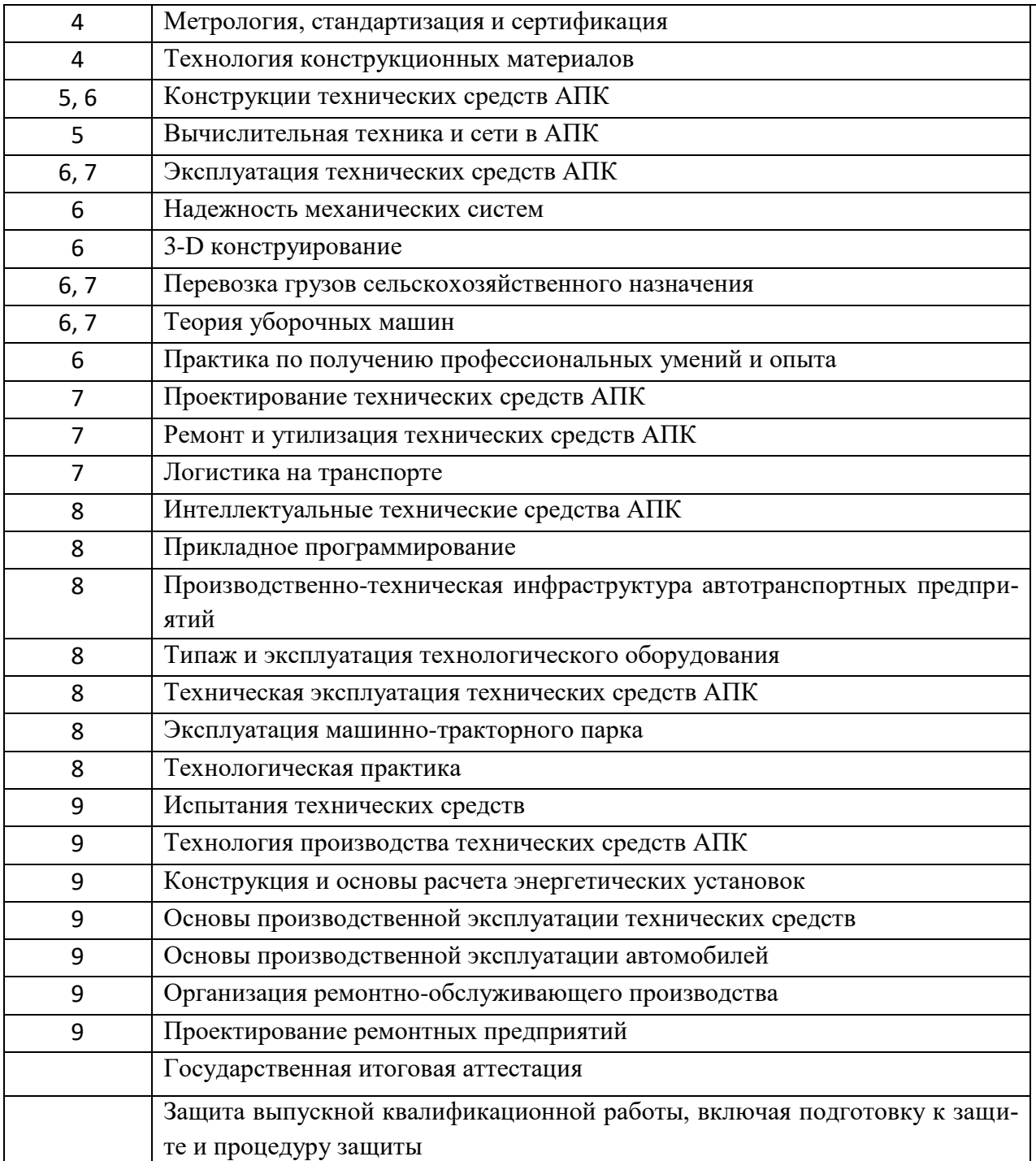

\*Номер семестра соответствует этапу формирования компетенции

#### **7.2 Описание показателей и критериев оценивания компетенций на различных этапах их формирования, описание шкалы оценивания**

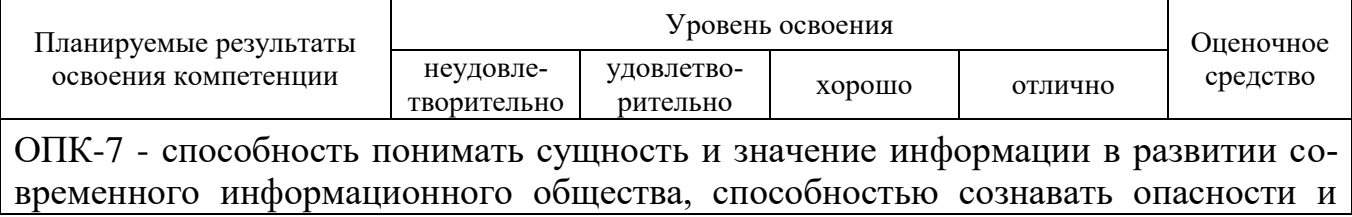

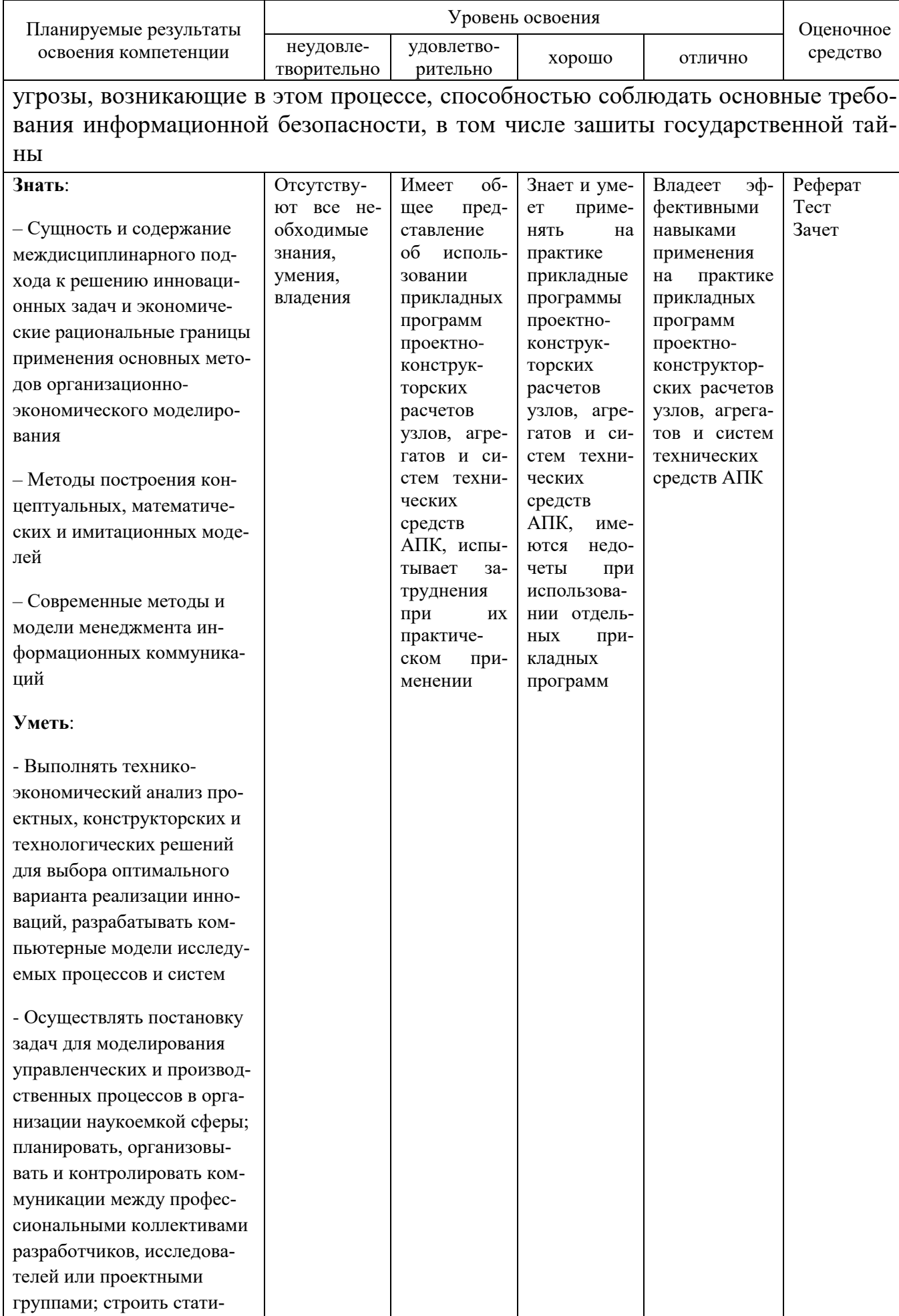

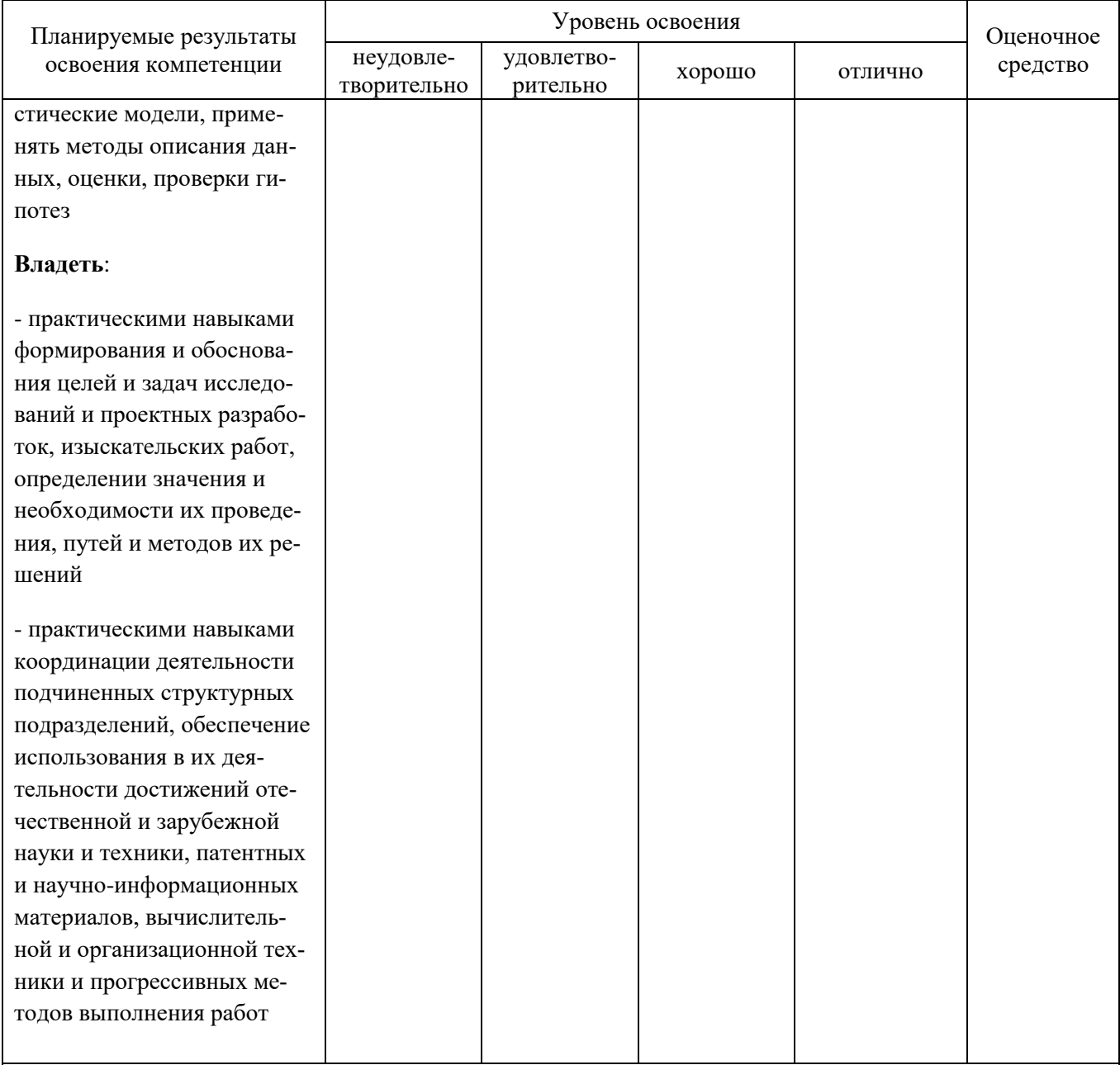

ПСК-3.18 - способностью разрабатывать технологическую документацию для производства, модернизации, эксплуатации, технического обслуживания, диагно-<br>стирования и ремонта технических средств АПК

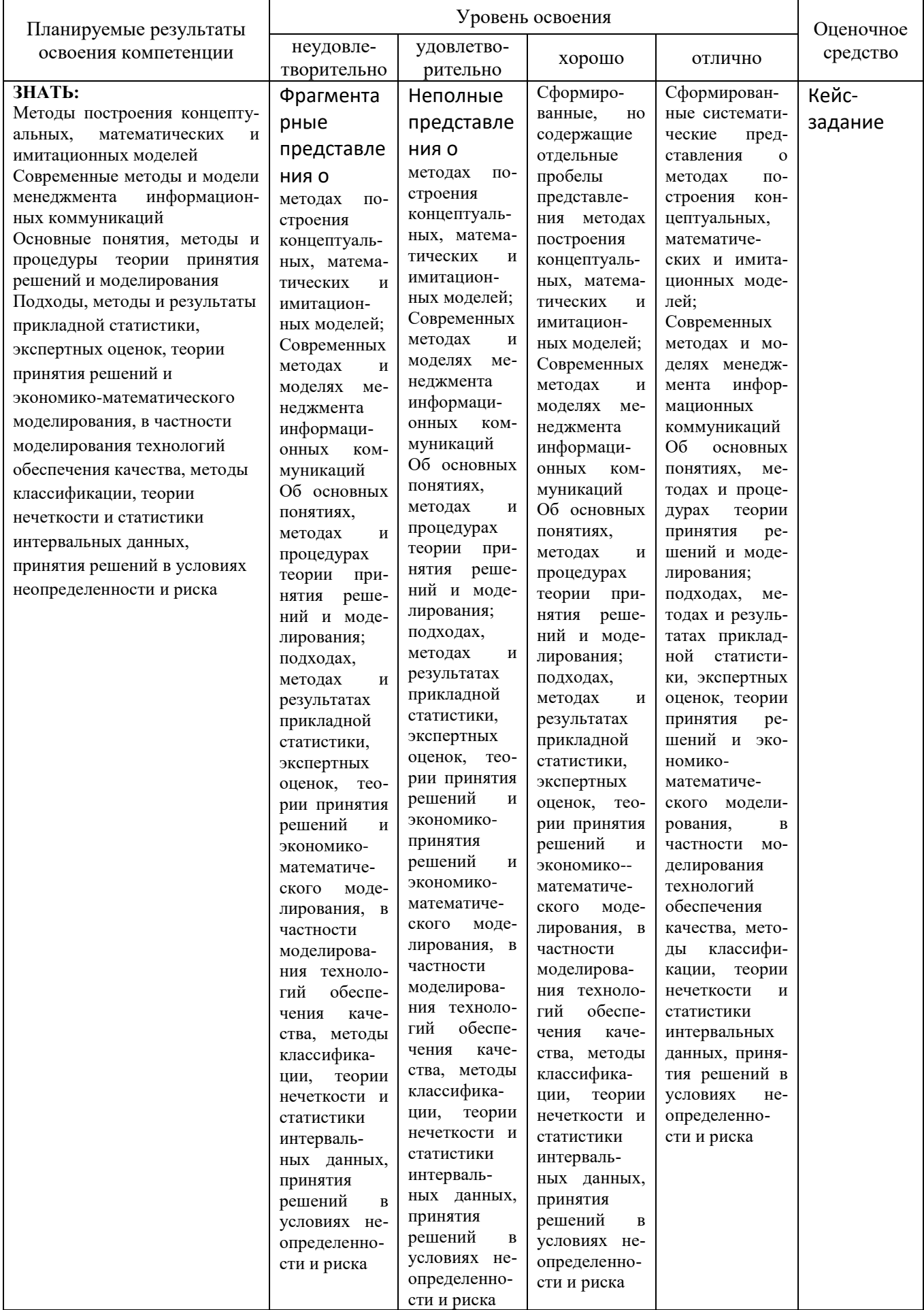

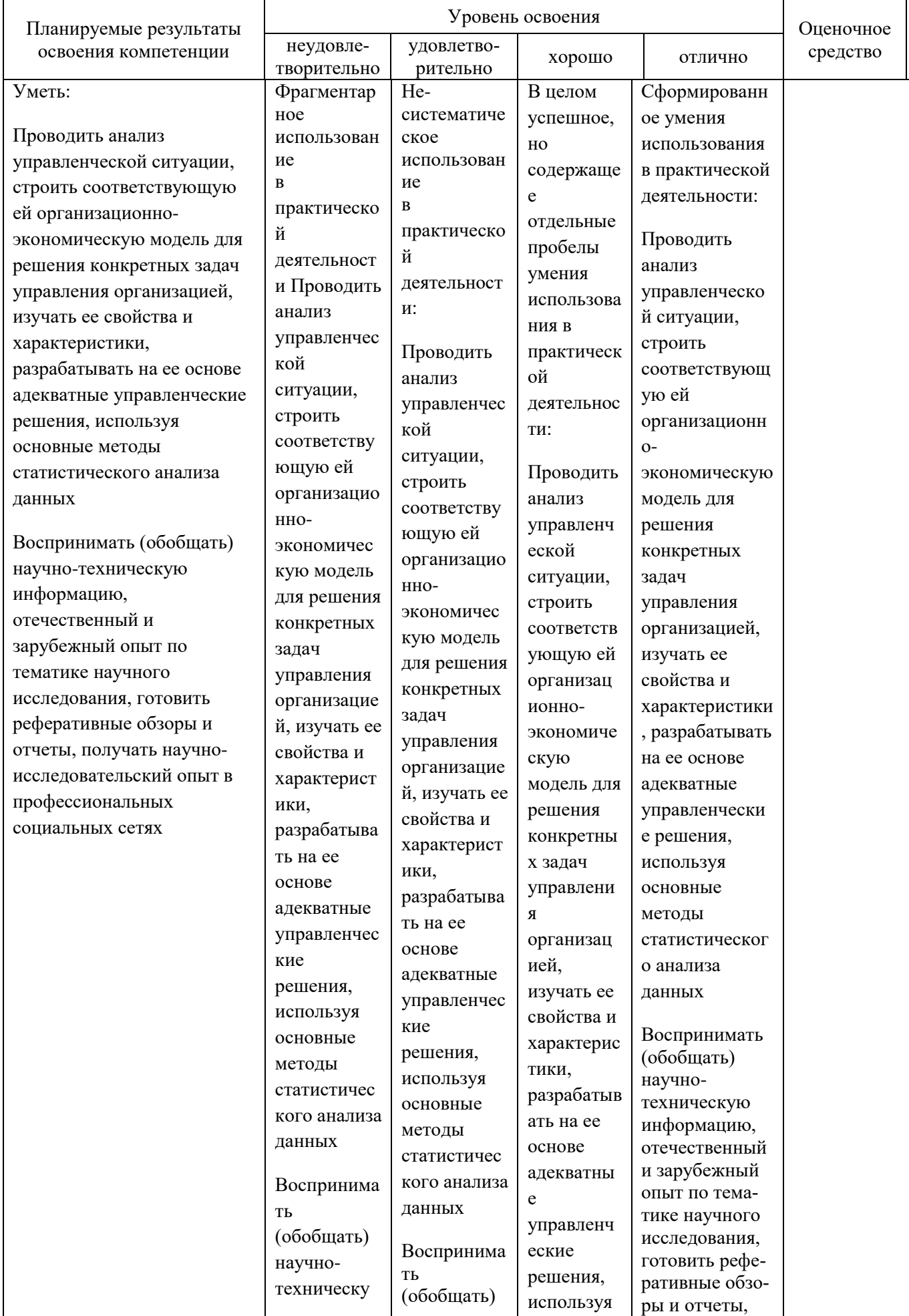

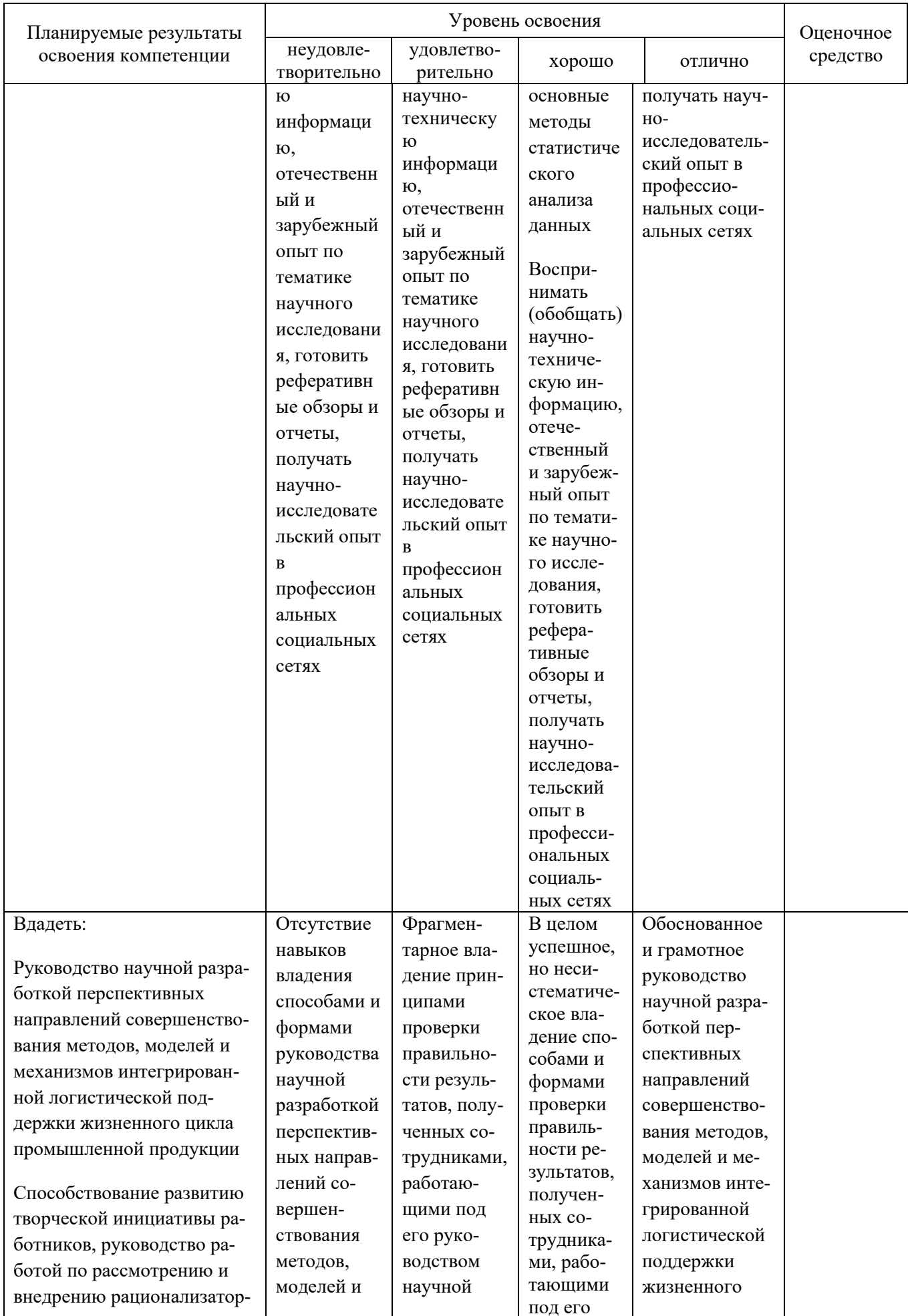

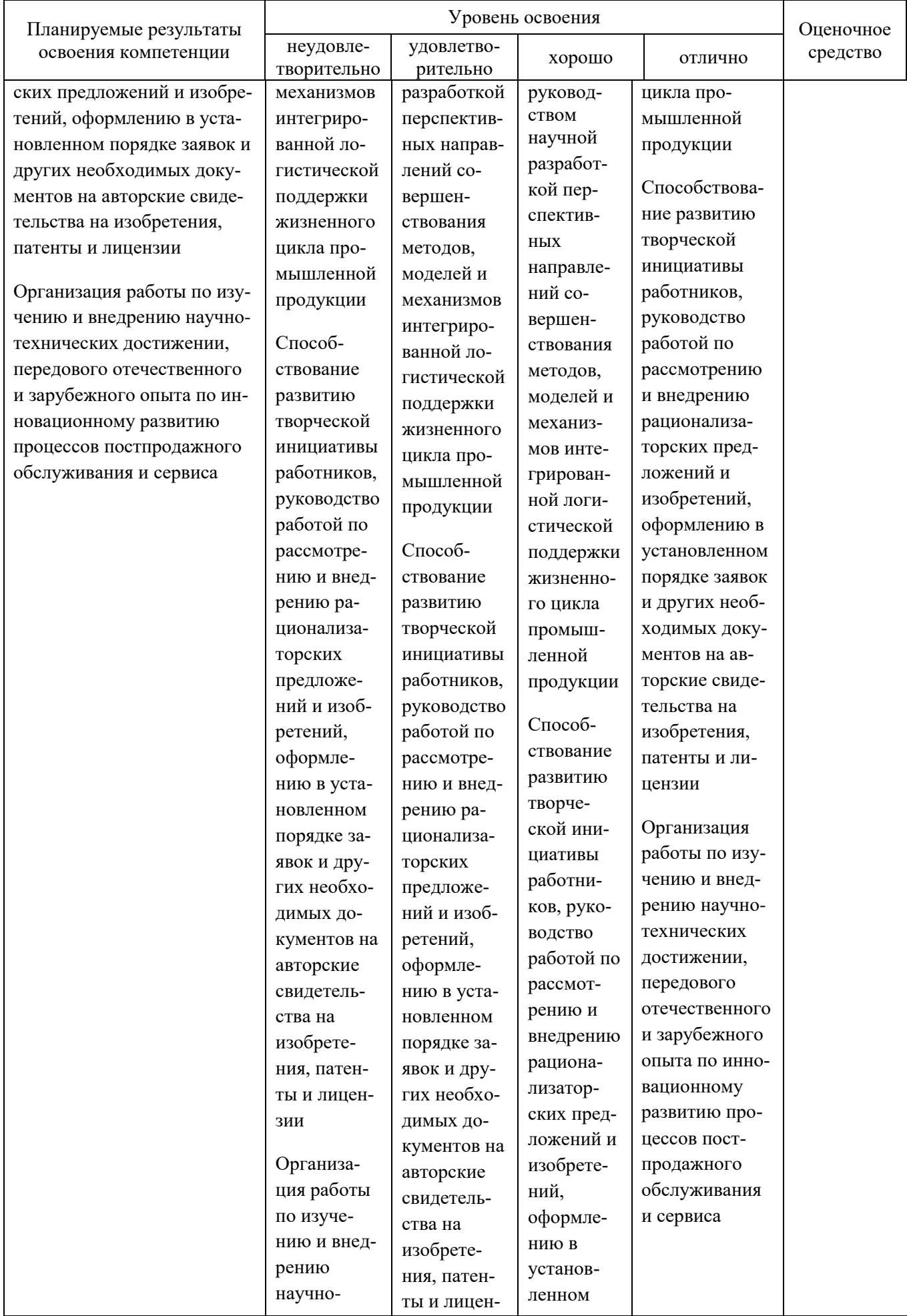

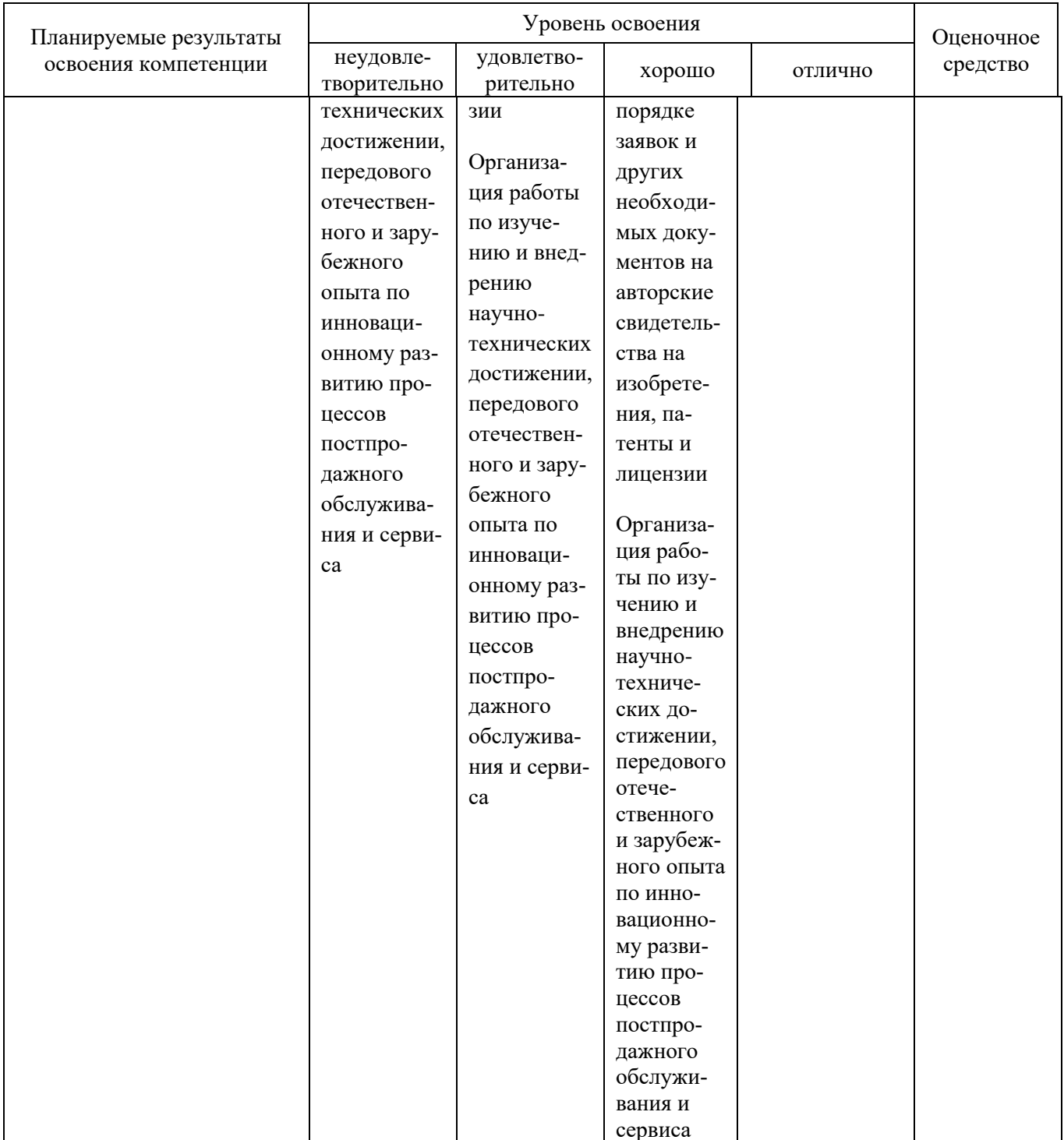

7.3 Типовые контрольные задания или иные материалы, необходимые для оценки знаний, умений, навыков и опыта деятельности, характеризующих этапы формирования компетенций в процессе освоения образовательной программы

#### Тесты

Что представляет собой коллизия?  $1<sup>1</sup>$ 

столкновение, вызванное возможностью того, что два или несколько пользователей могут выйти на связь в пересекающиеся промежутки времени.

отправка необработанного сигнала в очередь для ожидания последующей его обработки.!!

"зависание" связи из-за большого количества пользователей, вышедших на связь.

2. Какой максимальной производительности позволяет добиться стратегия доступа типа Чистой Алохи?

1/3е≈0,19 пропускной способности канала.

1/3е≈0,18 пропускной способности канала.!!

1/2е≈0,18 пропускной способности канала.

 $\mathcal{F}$ Какая величина представляет собой пропускную способность канала (µ) в передаваемых пакетах в секунду? (правильный б)

 $1/m$ .

 $1/\tau$ .!!

 $\lambda/\mu$ .

 $\overline{4}$ . Какой формулой описывается интенсивность нагрузки S (эквивалентно р), характеризующая использование канала вновь поступающими пакетами? (правильные  $-$ а и в)

 $N\lambda/\mu$ .  $Nλ'τ.!!$ 

 $N\lambda$ m.

 $5<sub>1</sub>$ Чему равна фактическая интенсивность нагрузки, или использование канала G? (правильный - в)  $N^2\lambda\tau$ 

 $N/\lambda^2 \tau$ !!

 $N\lambda^2\tau$ 

Какова вероятность того, что в промежутке  $2\tau$  с не произойдет столкнове- $6<sup>1</sup>$ ния? (правильные  $-$  б и в)

 $\rho^{-2}G\lambda m$  $e^{-2N\lambda^m}$ !!  $\mathbf{A}^{-2}\mathbf{G}$ 

Каков вид уравнения производительности для чистой Алохи (это число 7. должно быть равно вероятности отсутствия столкновений)? (правильный - а)  $\text{Ge}^{2G}$ 

 $\text{Ge}^{-2\lambda}$ !!  $\tau e^{-2G}$ 

8. Каково максимальное значение нормированной производительности S при  $G =$ 1 для синхронной Алохи? (правильный - б)  $1/\tau \approx 0.378$ .

 $1/e \approx 0.368$ . !!  $1/e \approx 0.278$ .

9. Какой вид имеет производительность S для синхронной Алохи? (правильный -

 $_{\rm B}$ )  $Ge^{-2\lambda G}$  $\text{Ge}^{\text{Gr}}$ !!  $\text{Ge}^G$ 10. Что такое Internet. глобальное сообщество мировых сетей;(!) свободная мировая сеть; глобальная мировая сеть.

#### Темы рефератов

- 1. Особенности архитектуры программы в операционной системе Windows
- 2. Многозадачность программы в операционной системе Windows
- 3. Многооконность программы в операционной системе Windows
- 4. Взаимодействие программы с операционной системой

5. Объектно-ориентированный подход к обработке ошибок. Различия в методах обработки исключений. Принудительное создание исключительных ситуаций. Традиционный подход к обработке ошибок.

6. Объектно-ориентированный подход к сохранению и ввода / вывода информации. Использование списков объектов и списков компонентов. Использование коллекций элементов и массивов текстовой информации. Сохранение сложных двоичных данных

7. Абстрактное устройство ввода / вывода информации - поток. Базовый класс для работы с потоками данных. Особенности реализации различных ПОТОКОВ

8. Класс Tobject. Поддержка жизнеспособности объектов реакции на создание и разрушение объектов. Объектные интерфейсы

9. Класс Tpersistent. Переносимость информации между объектами. Сохранение свойств

10. Класс Tcomponent. Именование компонентов и доступ к ним из программного кода. Именование компонентов при разработке и во время выполнения программы

11. Архитектура системы компонентов среды

12. Создание компонентов. Основные действия, выполняемые при создании компонентов

13. Создание визуальных компонентов

14. Создание невизуальных компонентов

15. Создание анимации в среде

#### Вопросы к зачету

1. Цели использования компьютеров при решении прикладных задач. Задачи и особенности прикладного программирования. Основные инструменты прикладного программиста.

2. Технологии прикладного программирования: цели, задачи и основные принципы и инструменты.

3. Алгоритмическая и объектно-ориентированная декомпозиция.

4. Пользовательский интерфейс прикладных программ

объектно-ориентированного 5. Основные механизмы приемы  $\overline{M}$ программирования

6. Объекты и классы в программировании. Атрибуты и методы классов

7. Принципы объектно-ориентированного программирования. Анализ и построение примеров программ с применением принципов ООП, понятий подражания, инкапсуляции, полиморфизма

8. Типы методов. Динамическое конструирование объектов

9. Интегрированная среда разработки, ее характеристика. Свойства и события компонентов

10. Общие принципы программирования в : визуальное построение приложений; автоматическое создание программного кода функциональность приложений; обработка исключительных ситуаций

11. Особенности визуального проектирования форм

12. Визуальные компоненты, их особенности и общие свойства

13. Невизуальные компоненты, их особенности и общие свойства

14. Вывод графической информации в среде

15. Объекты и компоненты языка программирования для отображения файлов с изображениями. Методы для черчения графических примитивов. Создание изображений с помощью графических примитивов

16. Использование диалоговых компонентов. Стандартные диалоговые компоненты

17. Работа с базами данных в среде

18. Графическое отображение информации средствами среды

19. Организация разработки прикладного программного обеспечения

#### 7.4 Методические материалы, определяющие процедуры оценивания знаний, умений и навыков и опыта деятельности, характеризующих этапы формирования компетенций

Контроль освоения дисциплины «Прикладное программирование» проводится в соответствии Положением системы менеджмента качества КубГАУ 2.5.1 - 2016 «Текущий контроль успеваемости и промежуточная аттестация обучаюнихся».

Критерии оиенки знаний при проведении тестирования

Оценка «отлично» выставляется при условии правильного ответа студента не менее чем 85 % тестовых заданий;

Оценка «хорошо» выставляется при условии правильного ответа студента не менее чем 70 % тестовых заданий;

Оценка «удовлетворительно» выставляется при условии правильного отве-

та студента не менее 51 %; .

Оценка «**неудовлетворительно**» выставляется при условии правильного ответа студента менее чем на 50 % тестовых заданий.

Результаты текущего контроля используются при проведении промежуточной аттестации.

Проведение тестирования по отдельным разделам дисциплины позволяет также определить степень сформированности у обучающихся компетенций, соответствующих данному разделу.

*Критерии оценки реферата*

Критериями оценки реферата являются: новизна текста, обоснованность выбора источников литературы, степень раскрытия сущности вопроса, соблюдения требований к оформлению.

Оценка «**отлично**» выполнены все требования к написанию реферата: обозначена проблема и обоснована её актуальность; сделан анализ различных точек зрения на рассматриваемую проблему и логично изложена собственная позиция; сформулированы выводы, тема раскрыта полностью, выдержан объём; соблюдены требования к внешнему оформлению.

Оценка «**хорошо**» основные требования к реферату выполнены, но при этом допущены недочёты. В частности, имеются неточности в изложении материала; отсутствует логическая последовательность в суждениях; не выдержан объём реферата; имеются упущения в оформлении.

Оценка «**удовлетворительно**» имеются существенные отступления от требований к реферированию. В частности: тема освещена лишь частично; допущены фактические ошибки в содержании реферата; отсутствуют выводы.

Оценка «**неудовлетворительно**» тема реферата не раскрыта, обнаруживается существенное непонимание проблемы или реферат не представлен вовсе.

*Критерии оценки знаний студента при сдаче зачета*

Оценка «**зачтено**» выставляется студенту, если он твердо знает материал, грамотно и по существу излагает его, умеет применять полученные знания на практике, может допускать в ответе или в решении задач некоторые неточности, которые может устранить с помощью дополнительных вопросов преподавателя.

Оценка «**незачтено**» выставляется студенту, который не знает большей части основного содержания выносимых на зачет вопросов тем дисциплины, допускает грубые ошибки в формулировках основных понятий и не умеет использовать полученные знания при решении типовых практических задач.

### **8 Перечень основной и дополнительной литературы**

#### **Основная**

1.Бабушкина И.А. Практикум по объектно-ориентированному программированию [Электронный ресурс]/ Бабушкина И.А., Окулов С.М.— Электрон. текстовые данные.— М.: БИНОМ. Лаборатория знаний, 2015.— 367 c.— Режим доступа: http://www.iprbookshop.ru/12254.— ЭБС «IPRbooks», по паролю.

2.Санников Е.В. Курс практического программирования. Объектно – ориентированное программирование [Электронный ресурс]/ Санников Е.В.— Электрон. текстовые данные.— М.: СОЛОН-ПРЕСС, 2013.— 188 c.— Режим доступа: http://www.iprbookshop.ru/26921.— ЭБС «IPRbooks», по паролю.

3.Соколова Ю.С. Разработка приложений в среде . Общие приемы программирования. Часть 1 [Электронный ресурс]: учебное пособие/ Соколова Ю.С., Жулева С— Электрон. текстовые данные.— М.: Горячая линия - Телеком, 2013.— 142 c. — Режим доступа: http://www.iprbookshop.ru/12035.— ЭБС «IPRbooks», по паролю

#### **Дополнительная**

- 1 Анатольев А.Г. Учебно-методические материалы для студентов кафедры АСОИУ [Электронный ресурс] — Режим доступа: [http://www.4stud.info/ppp/](http://www.4stud.info/ppp/%20lecture12.html)  [lecture12.html](http://www.4stud.info/ppp/%20lecture12.html)
- 2 Анатольев А.Г. Учебно-методические материалы для студентов кафедры АСОИУ [Электронный ресурс] — Режим доступа: http://www.4stud.info/ppp/work6.html
- 3 Борисов С.В. Введение в среду визуального программирования Turbo . Часть 1 [Электронный ресурс]: учебное пособие/ Борисов С.В., Комалов С.С., Серебрякова И.Л.— Электрон. текстовые данные.— М.: Московский государственный технический университет имени Н.Э. Баумана, 2008.— 80 c.— Режим доступа: http://www.iprbookshop.ru/30928.— ЭБС «IPRbooks», по паролю.
- 4 Грацианова Т.Ю. Программирование в примерах и задачах [Электронный ресурс]/ Грацианова Т.Ю.— Электрон. текстовые данные.— М.: БИНОМ. Лаборатория знаний, 2015.— 353 c.— Режим доступа: http://www.iprbookshop.ru/37089.— ЭБС «IPRbooks», по паролю.
- 5 Давыдова Н.А. Программирование [Электронный ресурс]: учебное пособие/ Давыдова Н.А., Боровская Е.В.— Электрон. текстовые данные.— М.: БИНОМ. Лаборатория знаний, 2015.— 239 c.— Режим доступа: http://www.iprbookshop.ru/6485.— ЭБС «IPRbooks», по паролю.
- 6 Осипов В.П. Практикум по программированию на языке . Часть 1. Структурное программирование [Электронный ресурс]/ Осипов В.П.— Электрон. текстовые данные.— М.: Московский государственный технический университет имени Н.Э. Баумана, 2010.— 112 c.— Режим доступа: http://www.iprbookshop.ru/31163.— ЭБС «IPRbooks», по паролю.
- 7 Фарафонов А.С. Программирование на языке высокого уровня [Электронный ресурс]: методические указания к проведению лабораторных работ по курсу «Программирование»/ Фарафонов А.С.— Электрон. текстовые данные.— Липецк: Липецкий государственный технический университет, ЭБС АСВ, 2013.— 32 c.— Режим доступа: http://www.iprbookshop.ru/22912.— ЭБС «IPRbooks», по паролю.

## **9 Перечень ресурсов информационно-телекоммуникационной сети «Интернет»**

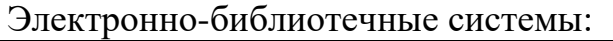

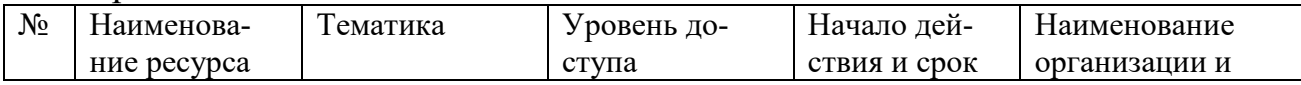

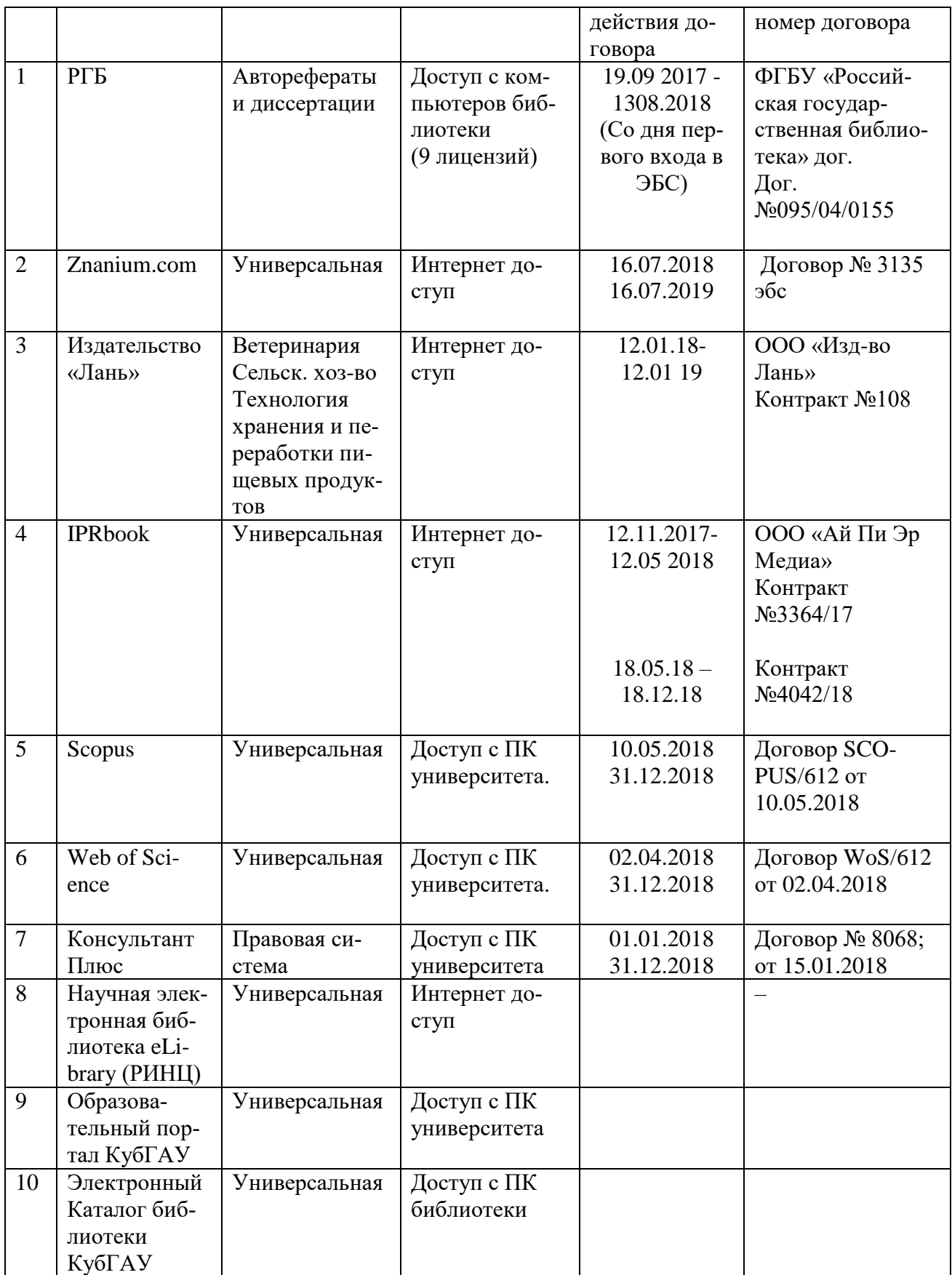

Рекомендуемые интернет сайты:

 образовательный портал КубГАУ [Электронный ресурс]: Режим доступа: [http://edu.kubsau.local](http://edu.kubsau.local/)

 материалы Национального Открытого Университета «Интуит» [Электронный ресурс]: Режим доступа: http://www.intuit.ru

 материалы учебного центра «Специалист» при МГТУ им. Н.Э. Баумана [Электронный ресурс]: Режим доступа: http://www.specialist.ru;

 материалы портала «Открытое образование» [Электронный ресурс]: Режим доступа: http://openedu.ru.

# **10 Методические указания для обучающихся по освоению дисциплины**

Контроль освоения дисциплины проводится в соответствии с Пл КубГАУ 2.5.1 – 2015 «Текущий контроль успеваемости и промежуточная аттестация студентов», а также Пл КубГАУ 2.5.14 – 2015 «О порядке индивидуального учета результатов освоения обучающимися образовательных программ высшего образования и хранения в архивах информации об этих результатах».

Перечень учебно-методической литературы по освоению дисциплины:

1.Методические указания к самостоятельной работе студентов факультета прикладной информатики всех форм обучения [Электронный ресурс] / Сост. Н.П. Орлянская, Н.В. Ефанова, А.Г. Мурлин, Е.А. Иванова/

# **11 Перечень информационных технологий, используемых при осуществлении образовательного процесса по дисциплине (модулю), включая перечень программного обеспечения и информационно-справочных систем**

#### 11.1 Перечень лицензионного программного обеспечения

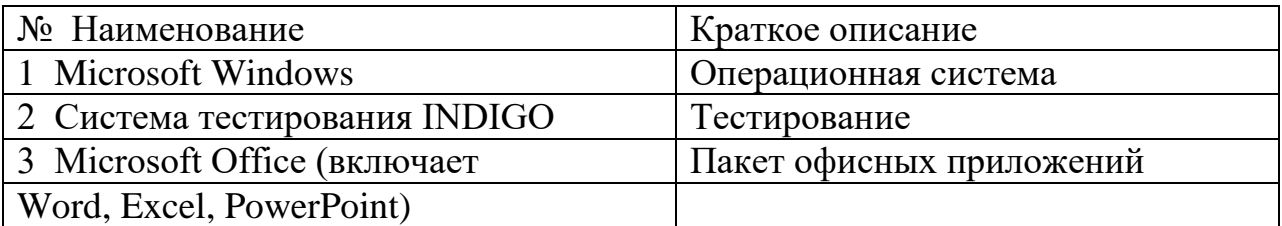

11.2 Перечень свободно распространяемого программного обеспечения

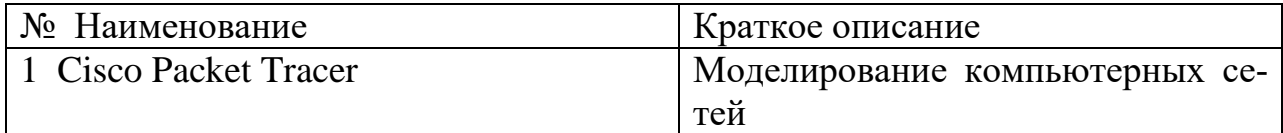

11.3 Доступ к сети Интернет

#### Наименование специальных помещений и помещений для самостоятельной работы Оснащенность специальных помещений и помещений для самостоятельной работы Перечень лицензионного программного обеспечения. Реквизиты подтверждающего документа Специальные помещения (учебные аудитории для проведения занятий лекционного типа) Аудитория № 310 корпуса экономического факультета Персональные компьютеры, сетевое оборудование, специализированное ПО. Проектор, экран для проектора. MS Office Standart 2010 Корпоративный ключ 5/2012 от 12.03.2012 MS Office Standart 2013 Корпоративный ключ17к-201403 от 25 марта 2014г. Microsoft VisualStudio 2008-2015, по программе MS DreamSpark Персональный ключ17к-201403 от 25 марта 2014г. MS ProjectProfessional 2016, по программе MS DreamSpark Персональный ключ 17к-201403 от 25 марта 2014г. MS Visio 2007-2016, по программе MS DreamSpark Персональный ключ 17к-201403 от 25 марта 2014г. MS Access 2010-2016, по программе MS DreamSpark Персональный ключ 17к-201403 от 25 марта 2014г. MS Windows XP, 7 pro Корпоративный ключ№187 от 24.08.2011 Dr. Web Серийный номер MXQ7- 7E97 №1 11.01.2016 eAuthor CBT 3.3 ГМЛ-Л-15/01-699 от 16.01.15 Аудитория № 403 корпуса экономического факультета Персональные компьютеры, сетевое оборудование, специализированное ПО. Проектор, экран для проектора. Специальные помещения (учебные аудитории для проведения занятий семинарского типа, текущего контроля, групповых и индивидуальных консультаций и промежуточной аттестации) Компьютерный класс №201 корпуса экономического факультета Персональные компьютеры, сетевое оборудование, специализированное ПО MS Office Standart 2010 Корпоративный ключ 5/2012 от 12.03.2012 MS Office Standart 2013 Корпоративный ключ17к-201403 от 25 марта 2014г. MicrosoftVisualStudio 2008-2015, по программе MS DreamSpark Персональный ключ17к-201403 от 25 марта 2014г. MS ProjectProfessional 2016, по программе MS DreamSpark Персональный ключ 17к-201403 от 25 марта 2014г. MS Visio 2007-2016, по программе MS DreamSpark Персональный ключ 17к-201403 от 25 марта 2014г. Компьютерный класс №215 корпуса экономического факультета Персональные компьютеры, сетевое оборудование, специализированное ПО Компьютерный класс №216 корпуса экономического факультета Персональные компьютеры, сетевое оборудование, специализированное ПО Компьютерный класс №315 корпуса экономического факультета Персональные компьютеры, сетевое оборудование, специализированное ПО

## **12 Материально-техническое обеспечение для обучения по дисциплине**

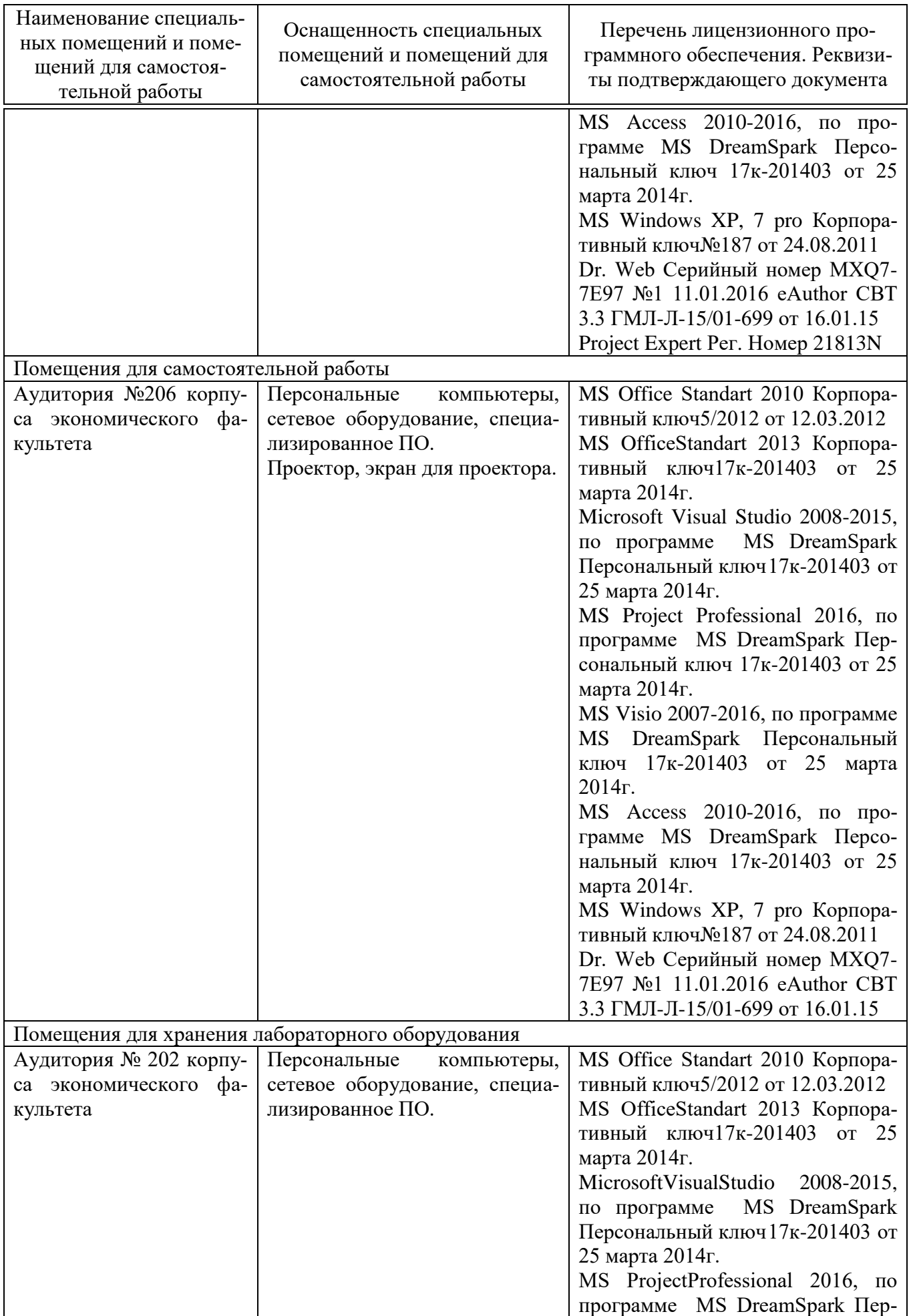

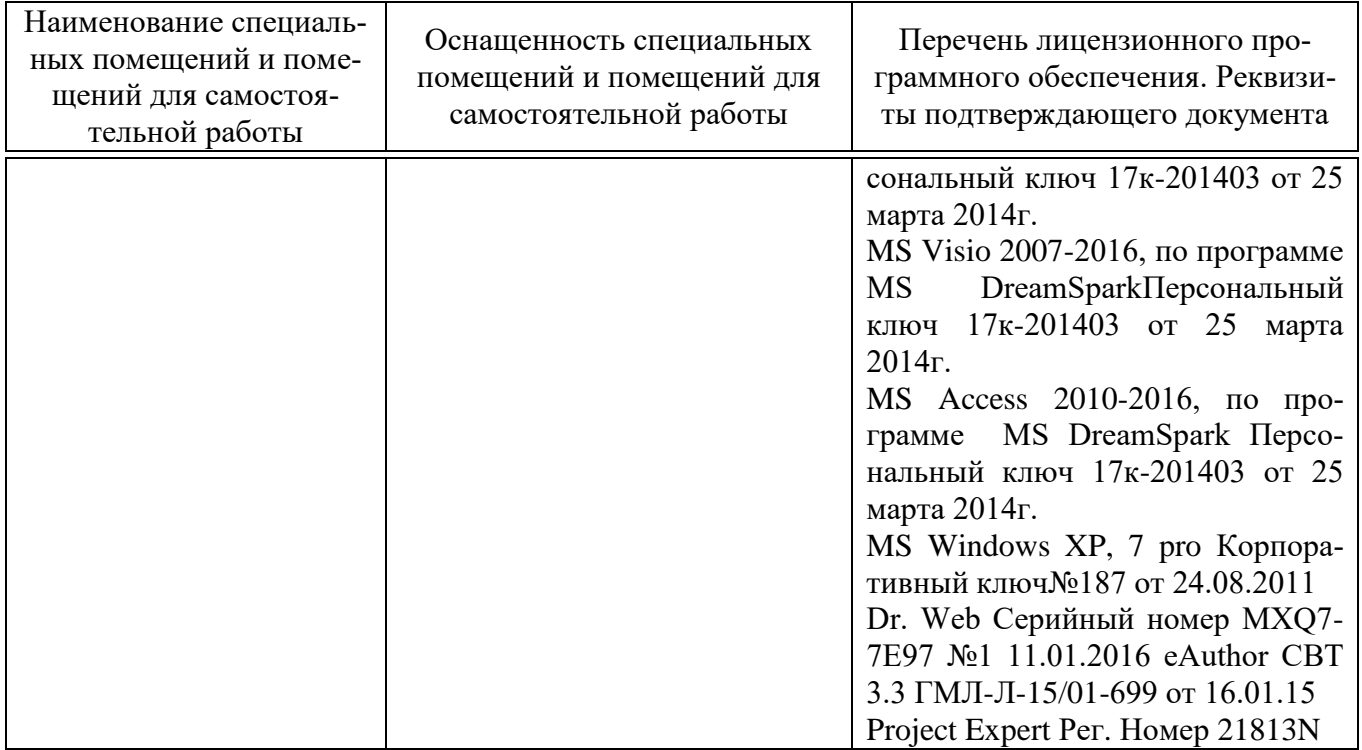